# **Automatische Statistik | Mein AMPAREX**

Möglichkeit, Statistiken automatisch zu generieren und per E-Mail an den Benutzer zu senden. Pro Benutzer sind die Einstellung von mehreren automatischen Statistiken möglich.

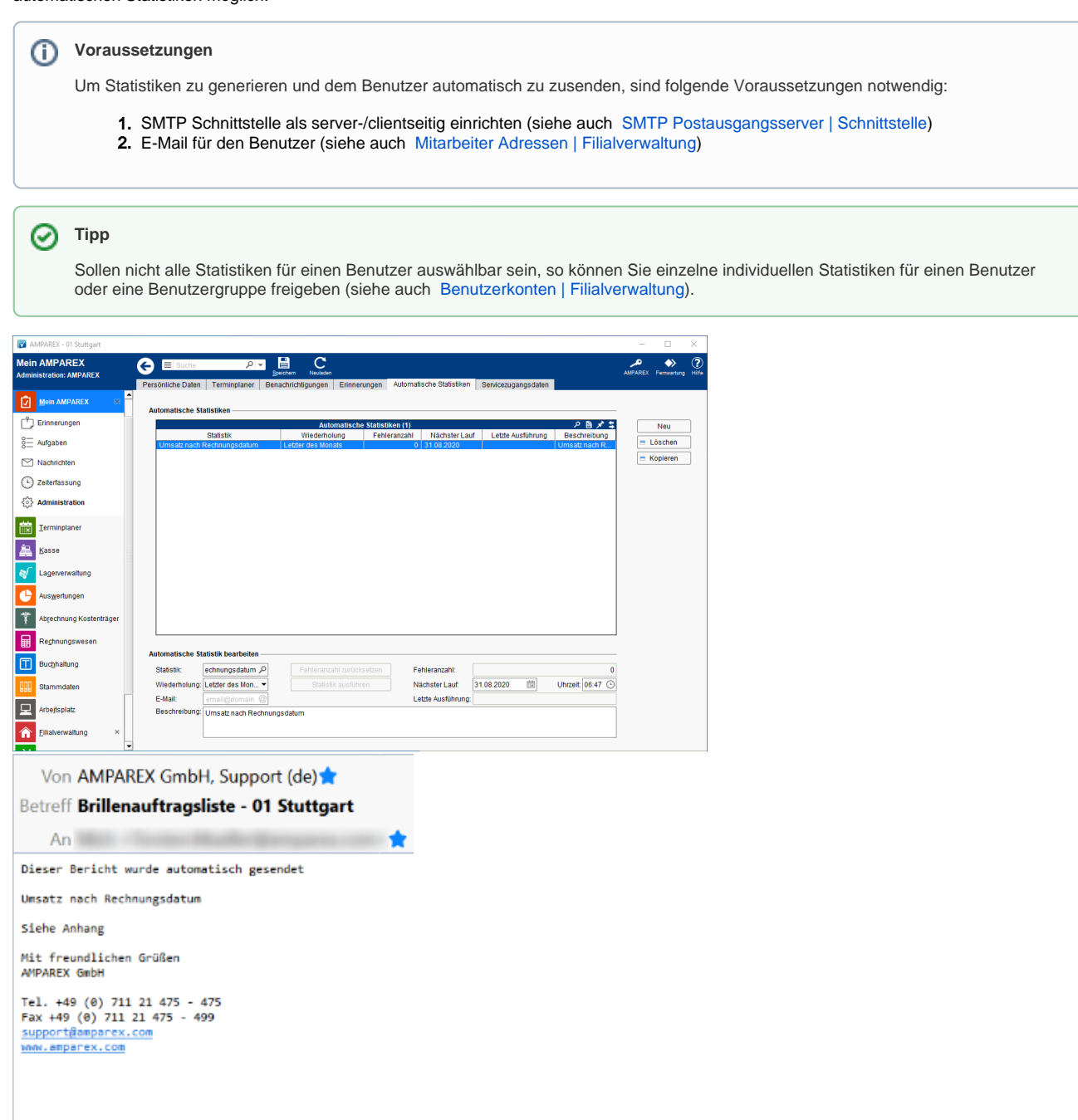

## E-Learnings

[Administration | Mein AMPAREX](https://manual.amparex.com/display/HAN/Administration+%7C+Mein+AMPAREX)

> 0 1 Anhang: Brillenauftragsliste.odt 14,2 KB

### Funktionsleiste

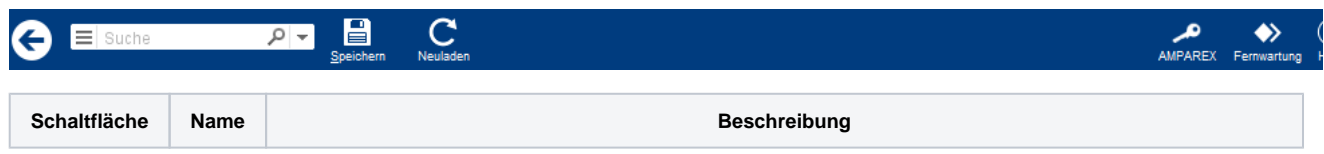

# **Automatische Statistik | Mein AMPAREX**

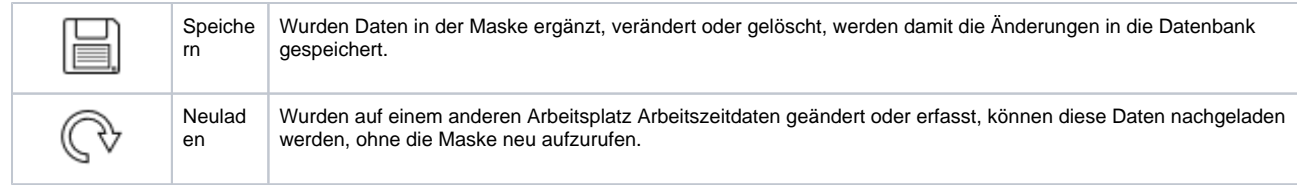

## Maskenbeschreibung

#### **Tabelle**

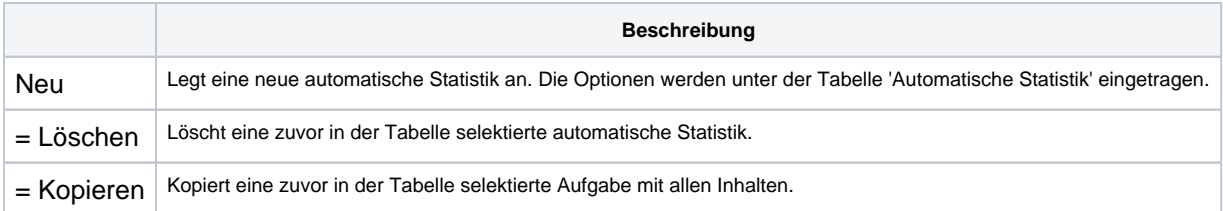

#### **Automatische Statistik editieren**

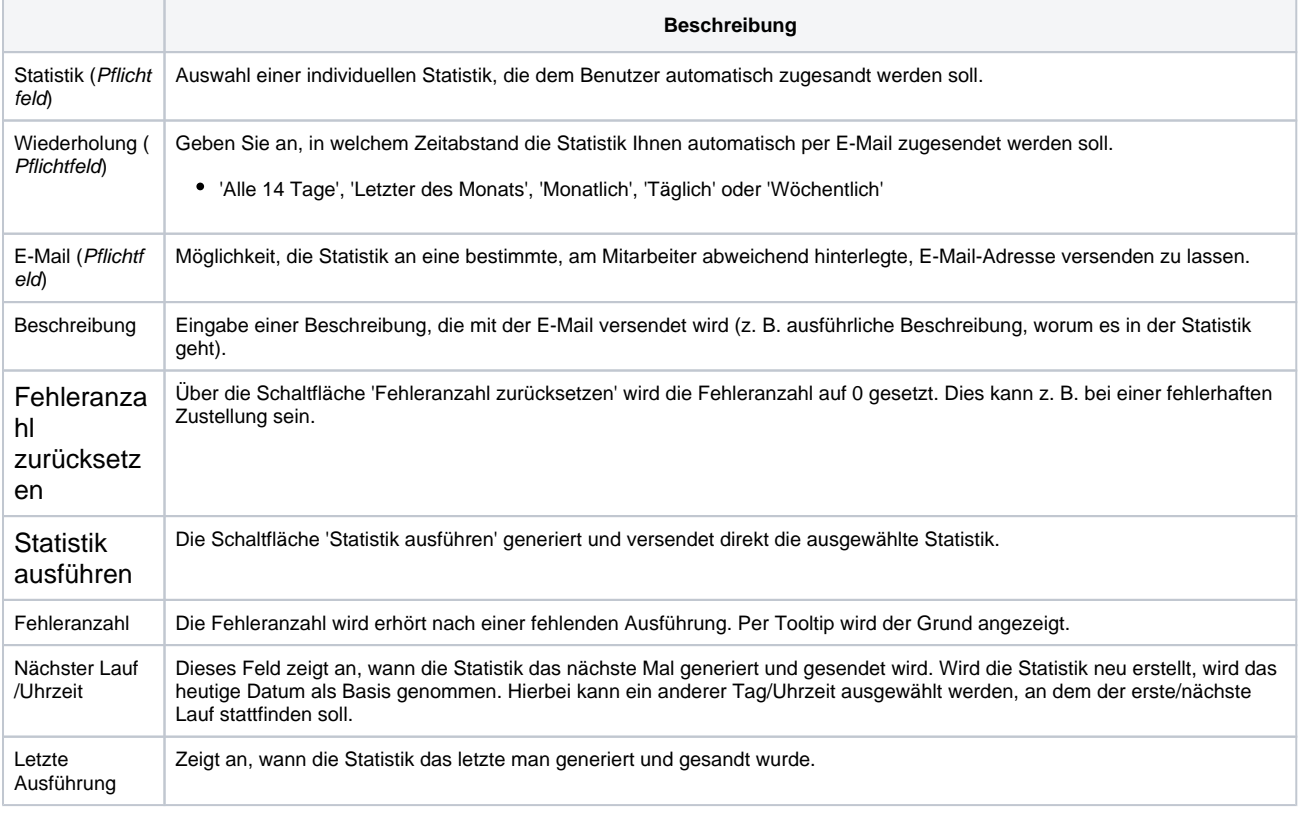

### Siehe auch ...

- [SMTP Postausgangsserver | Schnittstelle](https://manual.amparex.com/display/HAN/SMTP+Postausgangsserver+%7C+Schnittstelle)
- [Mitarbeiter Adressen | Filialverwaltung](https://manual.amparex.com/display/HAN/Mitarbeiter+Adressen+%7C+Filialverwaltung)
- [Benutzerkonten | Filialverwaltung](https://manual.amparex.com/display/HAN/Benutzerkonten+%7C+Filialverwaltung)